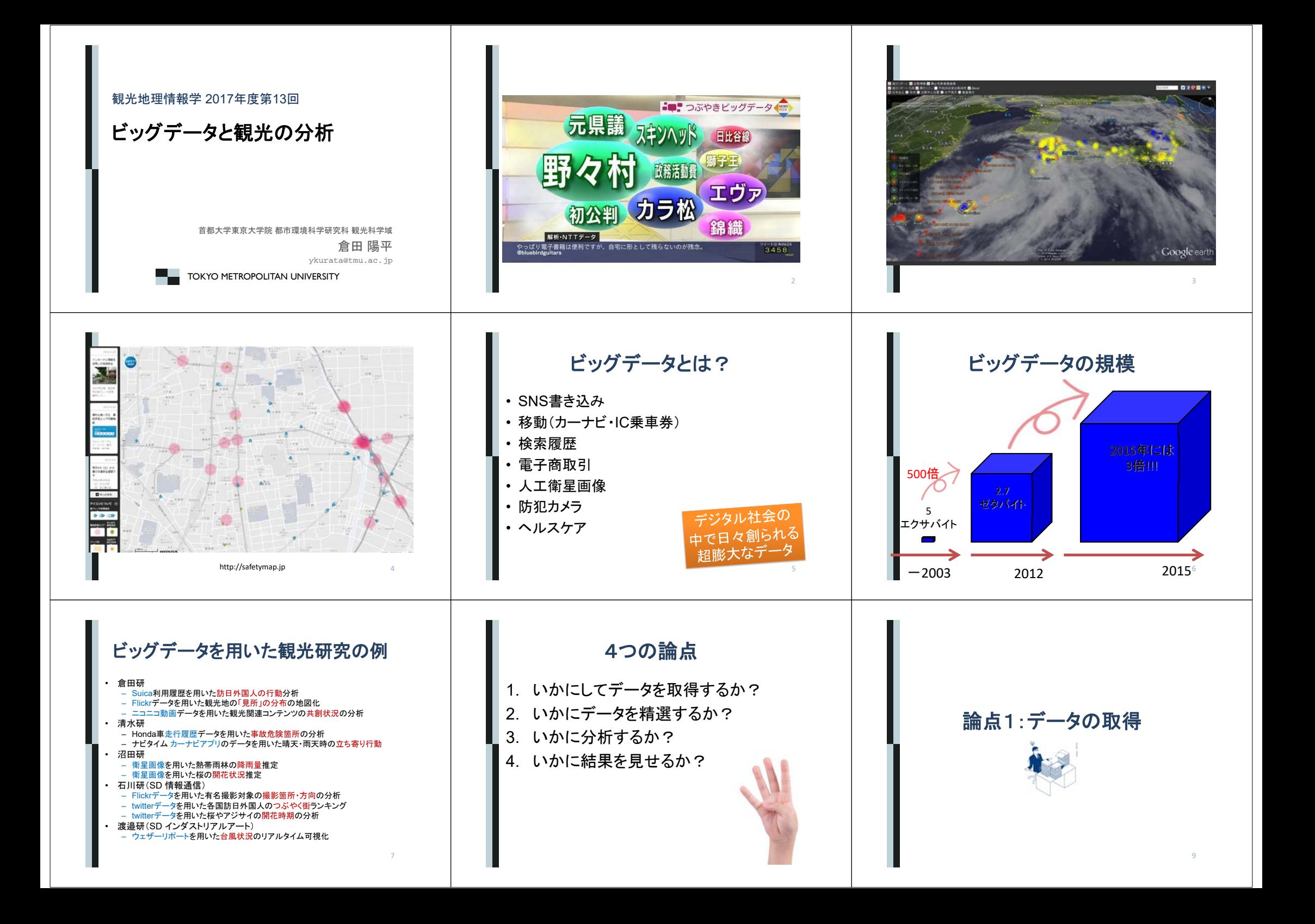

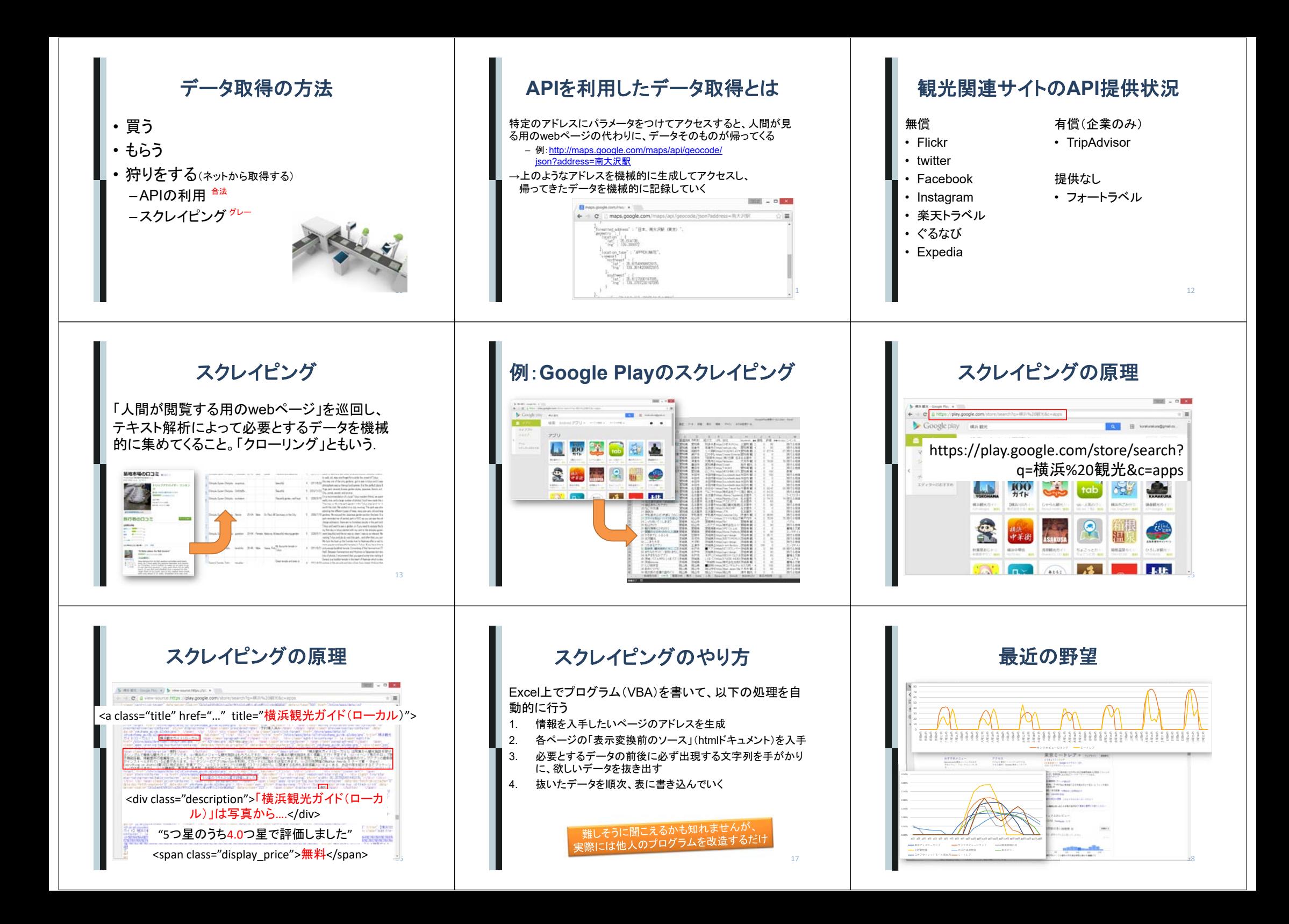

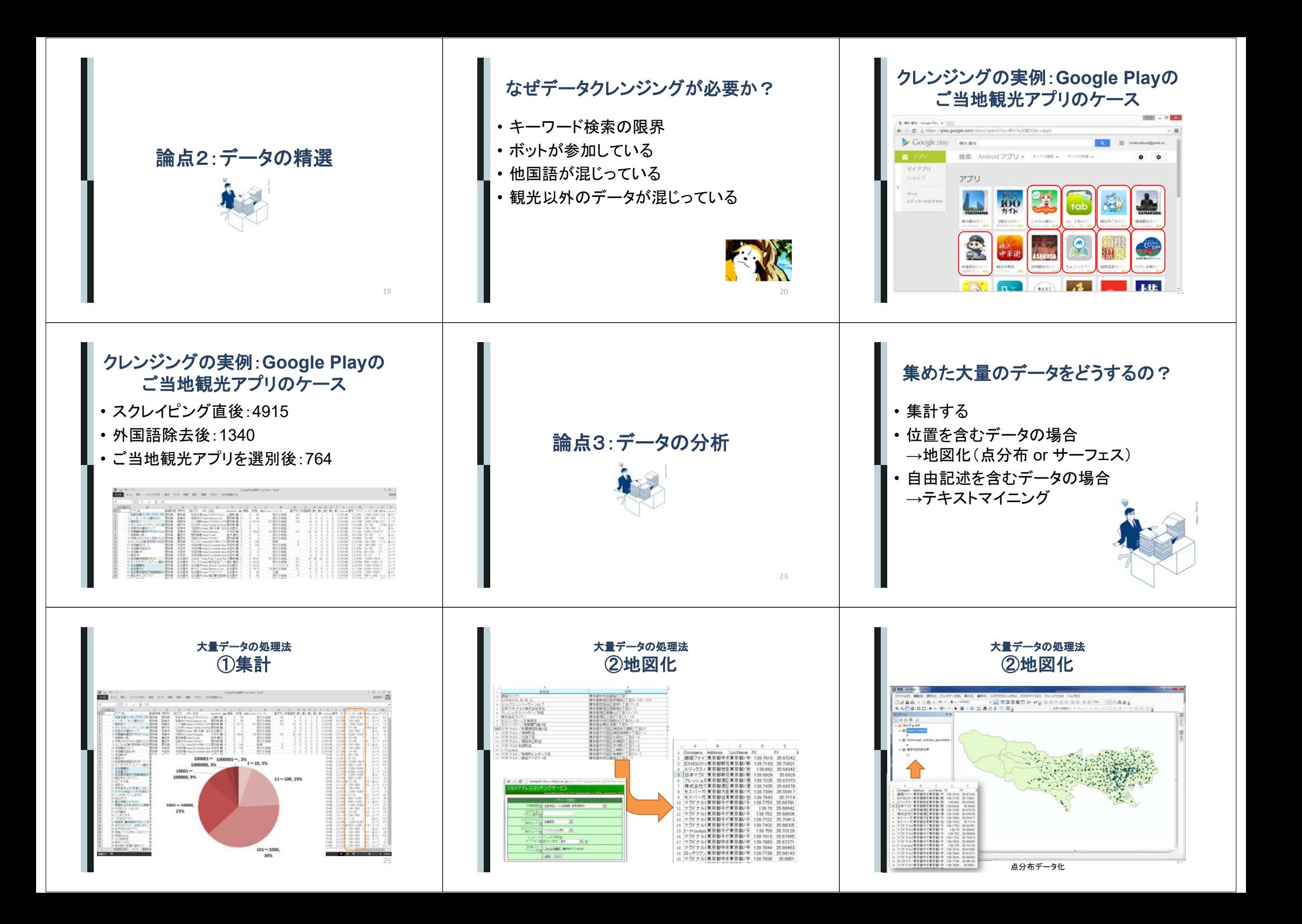

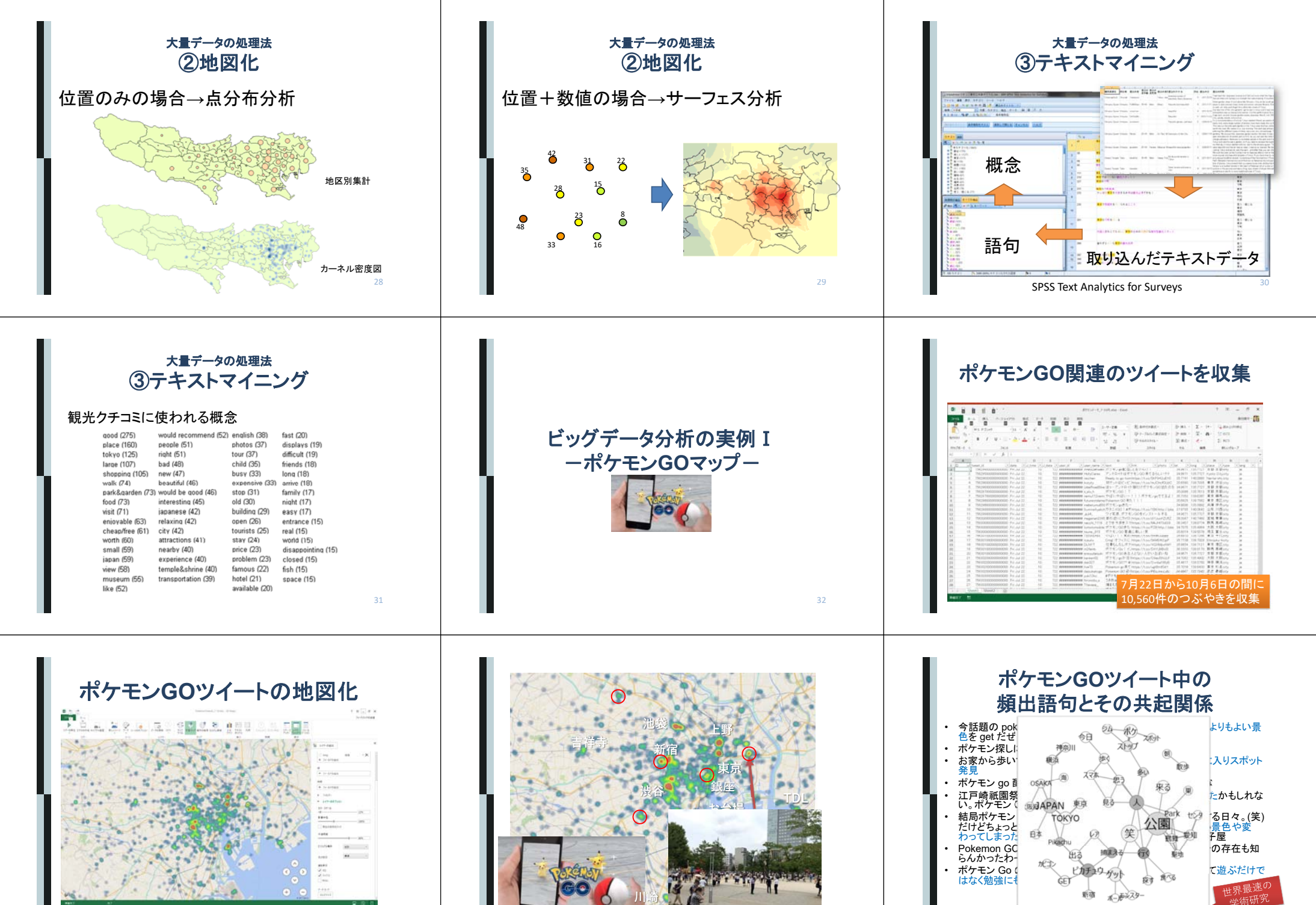

鈴木祥平・小池拓矢・倉田陽平(2016) Pokémon GOツイートから **読みとる人の動きと気づき**. 観光情報学会第14回研究発表  $\hat{B}$   $\hat{B}$   $\hat{B$ 

34

鈴木祥平・小池拓矢・倉田陽平(2016) Pokémon GOツイ

**読みとる人の動きと気づき**. 観光情報学会第14回研究発表会

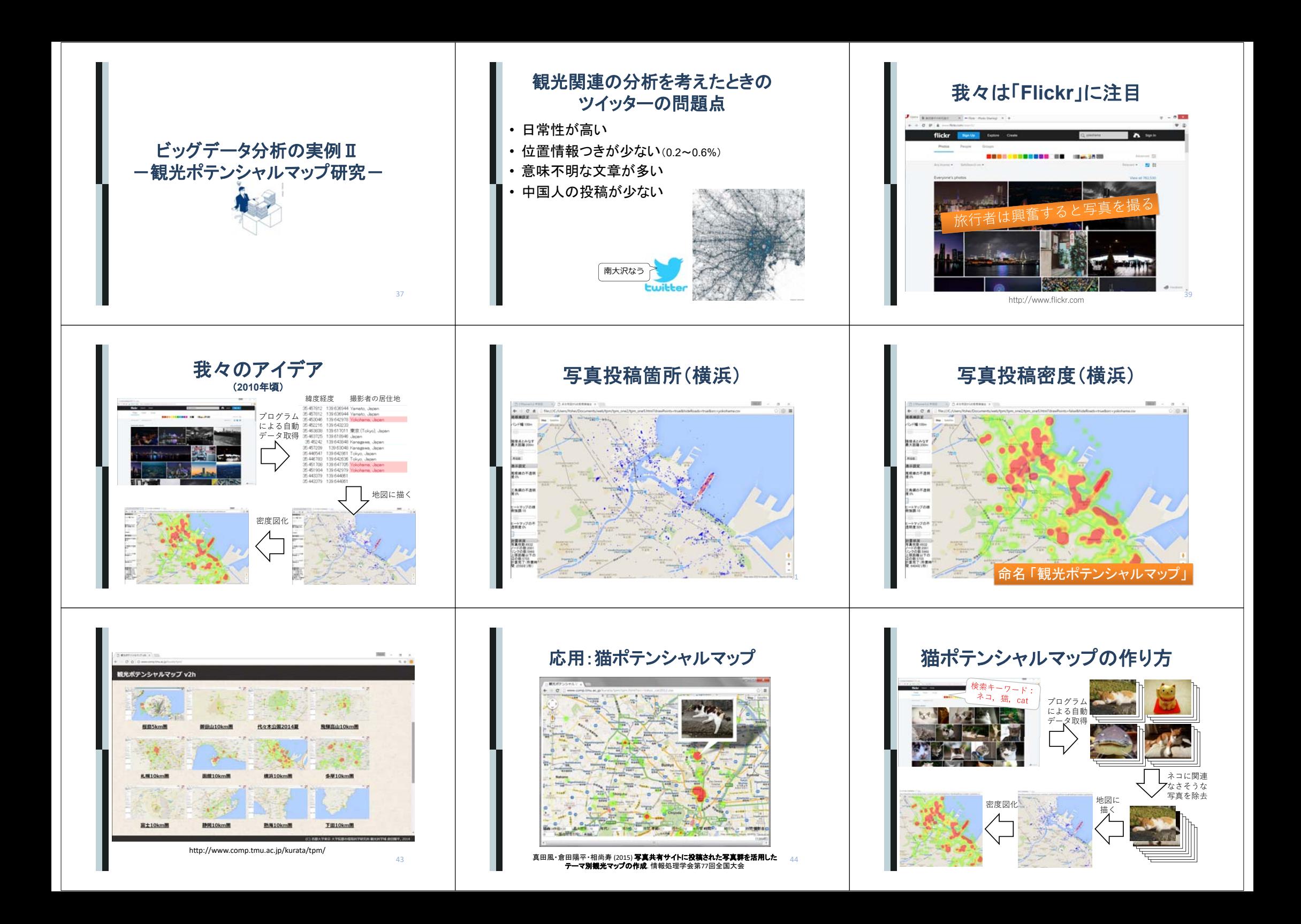

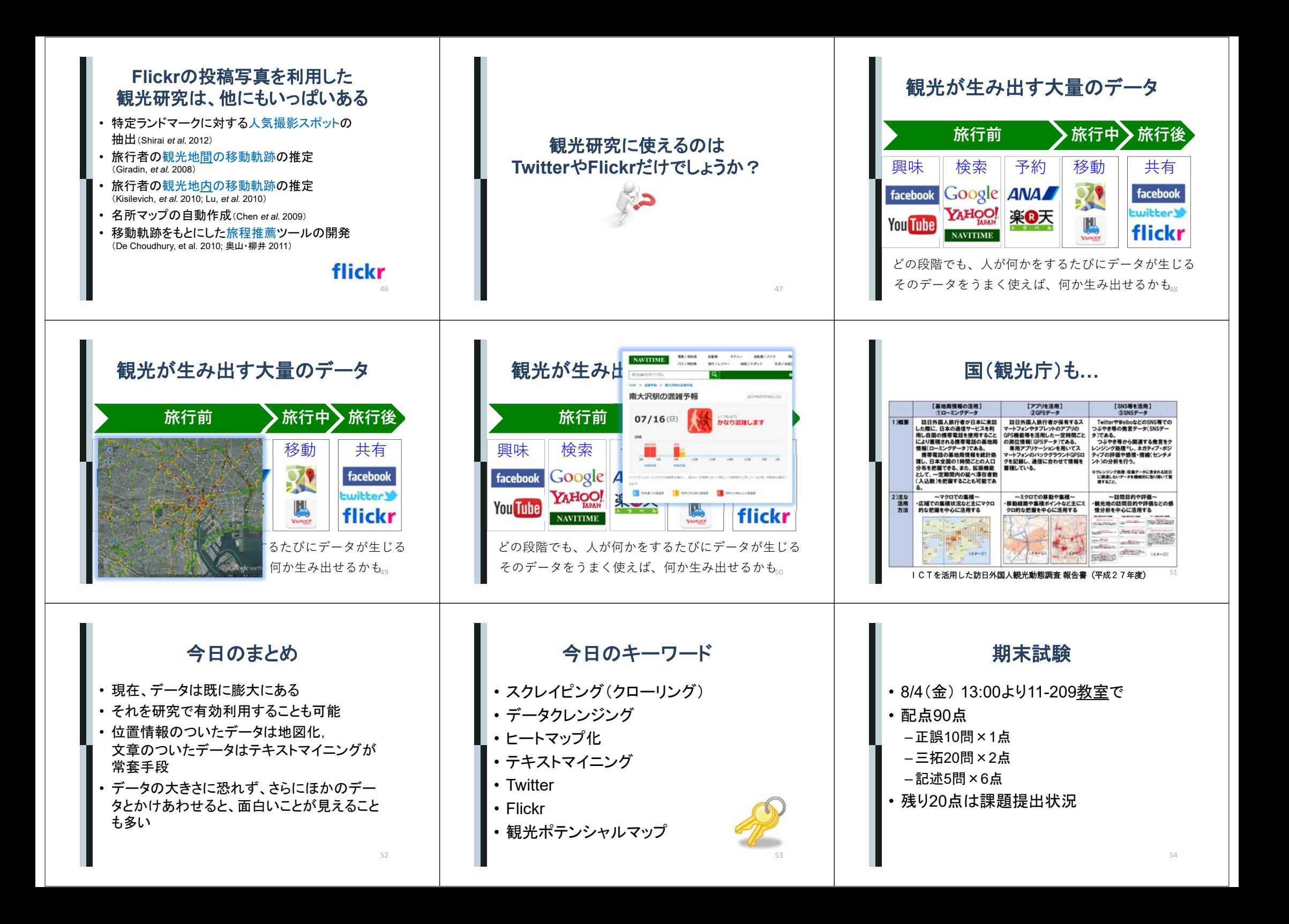